# Jilemnicka

# ve vybraných ekonomických ukazatelích

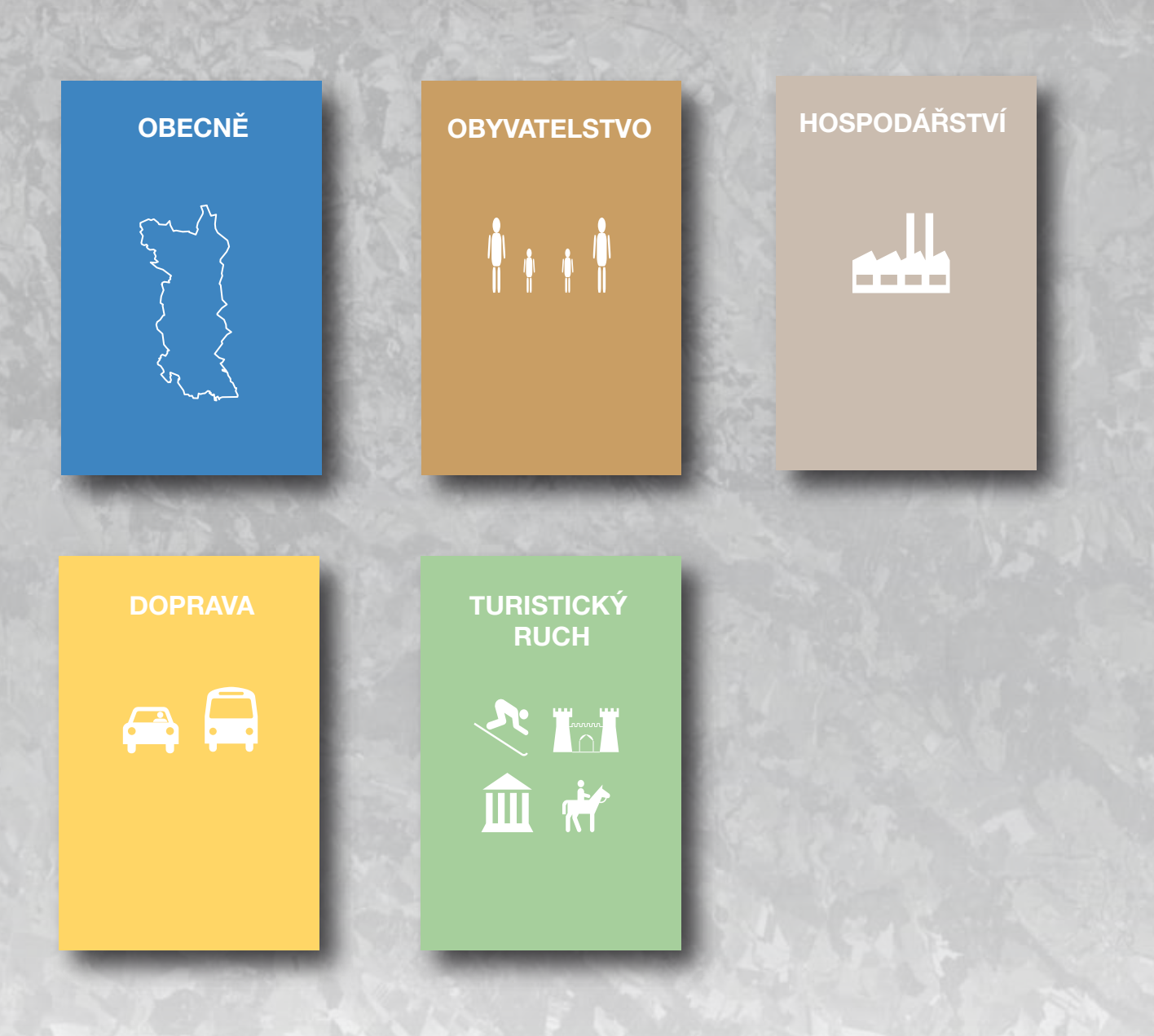

### **OBECNĚ**

### **OBYVATELSTVO**

### **HOSPODÁŘSTVÍ**

**TURISTICKÝ RUCH**

administrativní členění

hustota a počet obyvatel

věková struktura

nezaměstnanost

hospodářská činnost

struktura krajiny (landuse)

brownfields greenfields

turistické cíle a zajímavosti

Peřimov

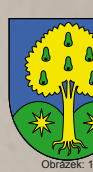

Jablonec nad Jizerou

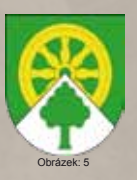

Horka u Staré Paky

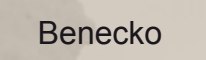

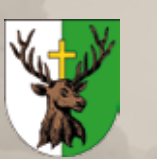

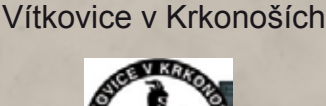

Kruh

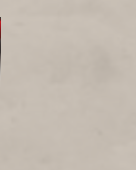

Roztoky u Jilemnice

### Obce na území Jilemnicka

 Atlas Jilemnicka je sestaven z několika hlavních kapitol (Obecně, Obyvatelstvo, Hospodářství, Doprava a Cestovní ruch). V jednotlivých kapitolách jsou představeny mapové listy, které přibližují problematiku území v tématikách ekonomických ukazatelů . Jedná se o soubor map zájmového území regionálního charakteru (ORP jilemnice).

 Atlas je určen především pro účely státní správy a samosprávy, jako informační, analytický a propagační nástroj. Cílem atlasu je informovat zájmovou společnost o stavu území Jilemnicka v určitém časovém horizontu.

 Ekonomická a socioekonomická sféra je často diskutovaným tématem, především v globálnějších souvislostech. Atlas nahlíží na tuto problematiku v regionálním měřítku, až na úrovni obcí, kde je možné konkrétně vypozorovat nedostatky jednotlivých těchto částí území a tím dále přizpůsobovat jejich potřeby a využití jejich potenciálu.

# **O B S A H**  $\frac{0 \text{ území}}{0 \text{ mod } 0}$

**DOPRAVA**

struktura a intenzita dopravy

dopravní dostupnost

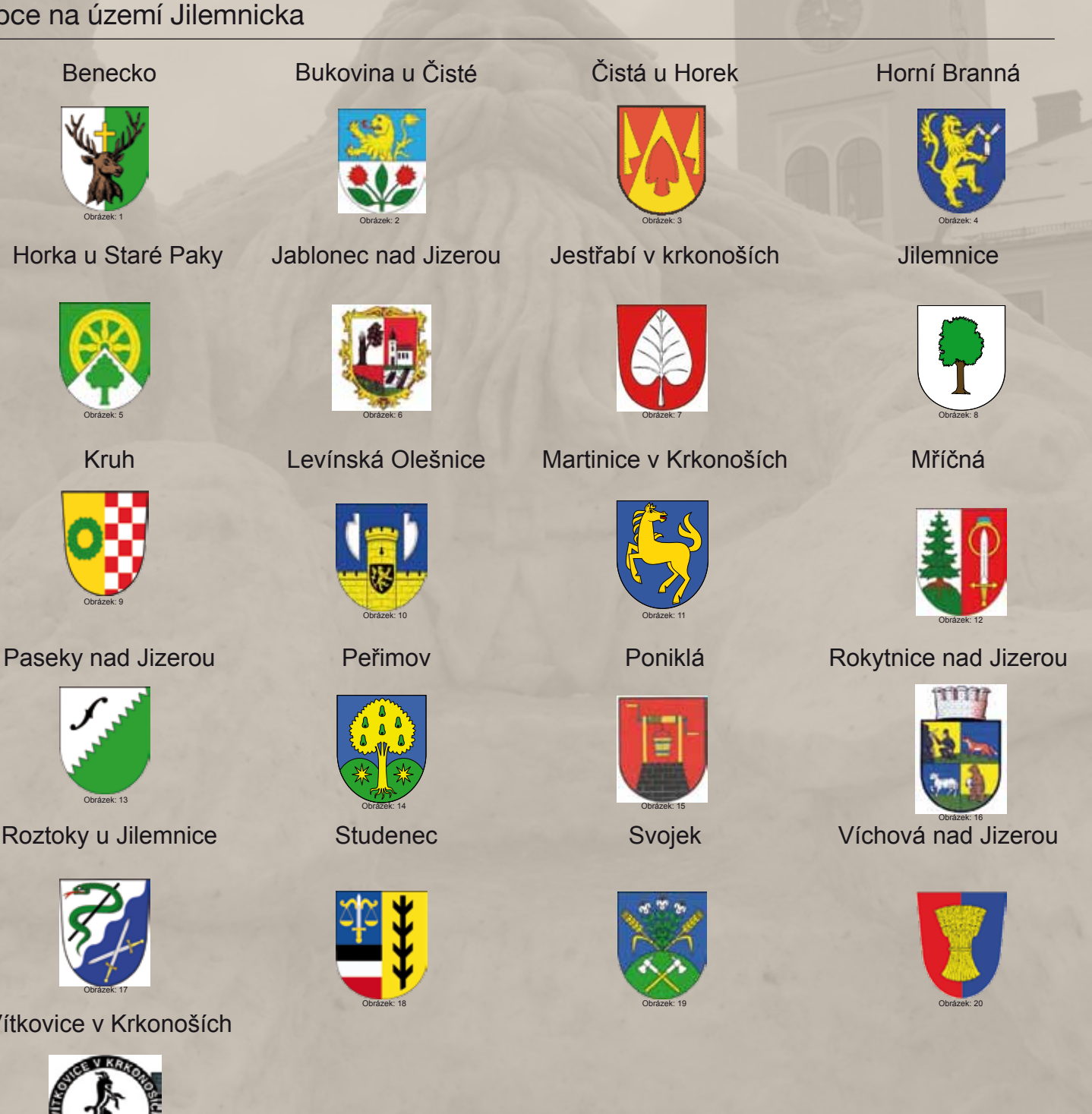

 Správní obvod obce s rozšířenou působností (ORP) Jilemnice se rozkládá ve východní části Libereckého kraje. Sídelní strukturu tohoto správního obvodu s rozšířenou působností tvoří v současné době 21 obcí, z toho 3 se statutem města. Východní hranicí sousedí se správním obvodem obce s rozšířenou působností Vrchlabí z Královéhradeckého kraje, na jihu se správním obvodem Nová Paka téhož kraje. Krátkým horským úsekem na severu hraničí se sousedním Polskem. V rámci Libereckého kraje se nachází západním směrem správní obvod Semily a severozápadně správní obvod Tanvald. Na území správního obvodu Jilemnice se z geografického hlediska rozprostírá horské pásmo západních Krkonoš a podhorská oblast Podkrkonošské pahorkatiny, což určuje výrazně turistický charakter tohoto kraje. Krkonoše se nacházejí v mírném klimatickém pásmu s teplotami mezi 6 – 0o C, s ročním úhrnem srážek 800 mm na úpatí a až 1 200 – 1 600 mm na hřebenech hor. Rozmanitost přírodních podmínek dokladují např. i nadmořská výška města Jilemnice (464 m n.m.) a nejvyšší hora západních Krkonoš, kterou je Kotel s 1 435 m n.m. K nejvyšším vrcholům správního obvodu patří dále Krkonoš (1 411 m n.m.), Lysá hora (1 343 m n.m.), Medvědín (1 235 m n.m.) i Plešivec (1 210 m n.m.).

Obrázek: 9

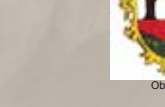

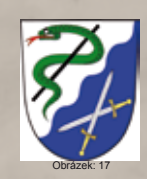

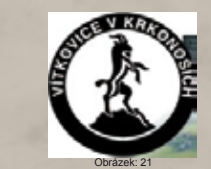

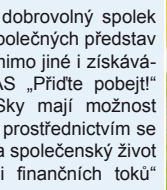

## Administrativní členění

Občanské sdružení MAS "Přiďte pobejt!" je dobrovolný spolek lidí, kteří usilují o rozvoj Jilemnicka v duchu společných představ a předsevzetí. Tento záměr se snaží naplnit mimo jiné i získáváním finanční podpory pro dané území. MAS "Přiďte pobejt!" působí na Jilemnicku od roku 2004. MASky mají možnost opravdu výrazně ovlivnit rozvoj oblasti. Jejich prostřednictvím se daří podpořit především projekty, zaměřené na společenský život a jedinečnost území, které stojí na "okraji finančních toků" ostatních dotačních programů.

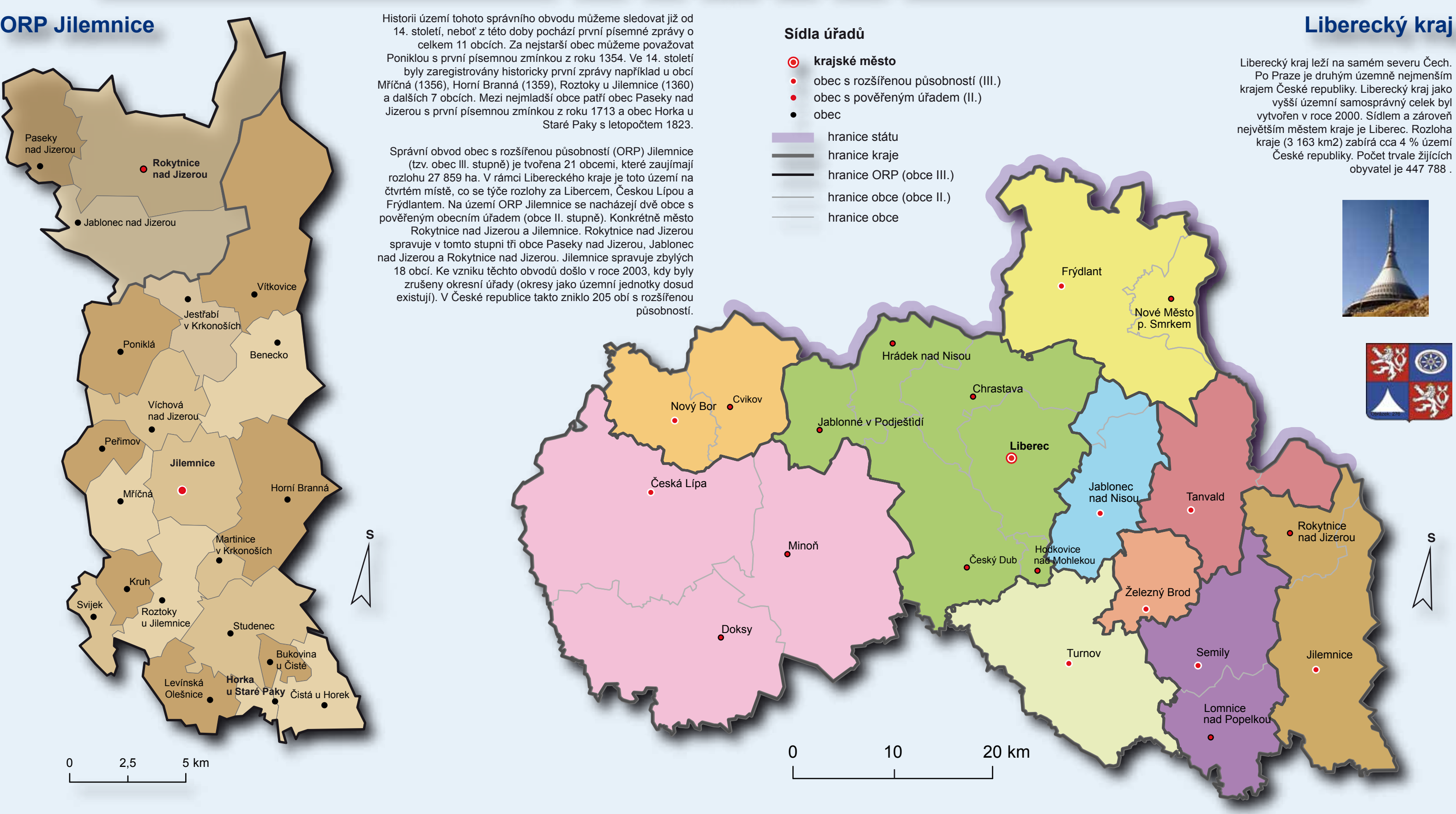

Jilemnicko je dobrovolný svazek obcí v okresu Semily a okresu Turnov, jeho sídlem je Jilemnice a jeho cílem je vzájemná spolupráce a koordinace činností v oblasti rozvoje regionu. Sdružuje celkem 21 obcí a byl založen v roce 2000. Svazek obcí Jilemnicka se prezentuje na svých internetových stránkách na adrese www.jilemnicko-so.cz.

Česká republika - kraje Místní akční skupina - "Přijďte pobejt" Svazek obcí Jilemnicko (Svazek obcí Jilemnicko<br>Místní akční skupina - "Přijďte pobejt" je dobrovolný spolek "Svazek obcí Jilemnicka» (Místní akční skupina - V české republice je od 1. ledna 2000 bylo ústavním zákonem č. 347/1997 Sb. zřízeno 14 vyšších územních samosprávných celků, jejichž názvy obsahovaly slovo kraj. Současně byly novelizací Ústavy tyto nové celky nazvány kraji, přestože dosud nebyly zrušeny územní kraje z roku 1960. Krajský úřad je krajským orgánem vykonávajícím též přenesenou působnost státní správy; v jeho čele stojí ředitel. Hlavou každého kraje je hejtman; pouze hlavou Prahy je primátor. Územní kraje ani samosprávné kraje nerespektují hranice historických českých zemí. Uzemí Jihočeského kraje, Jihomoravského kraje, Pardubického kraje a kraje Vysočina se nachází jak v Čechách, tak na Moravě a území Olomouckého kraje a Moravskoslezského se nachází jak na Moravě, tak v Českém

e Obrázek: 24

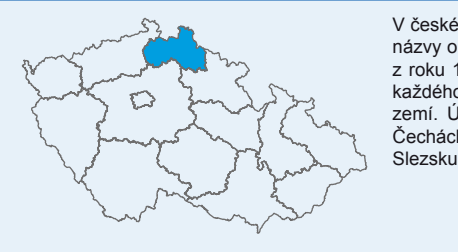

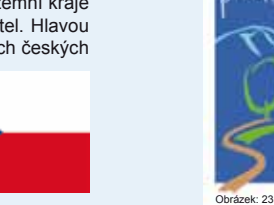

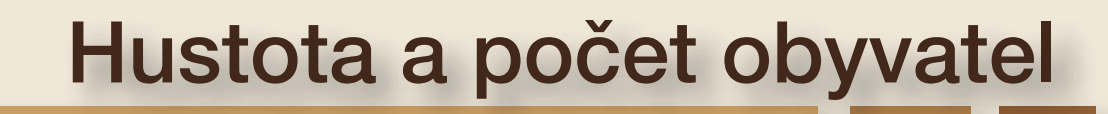

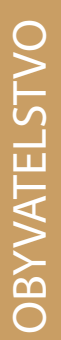

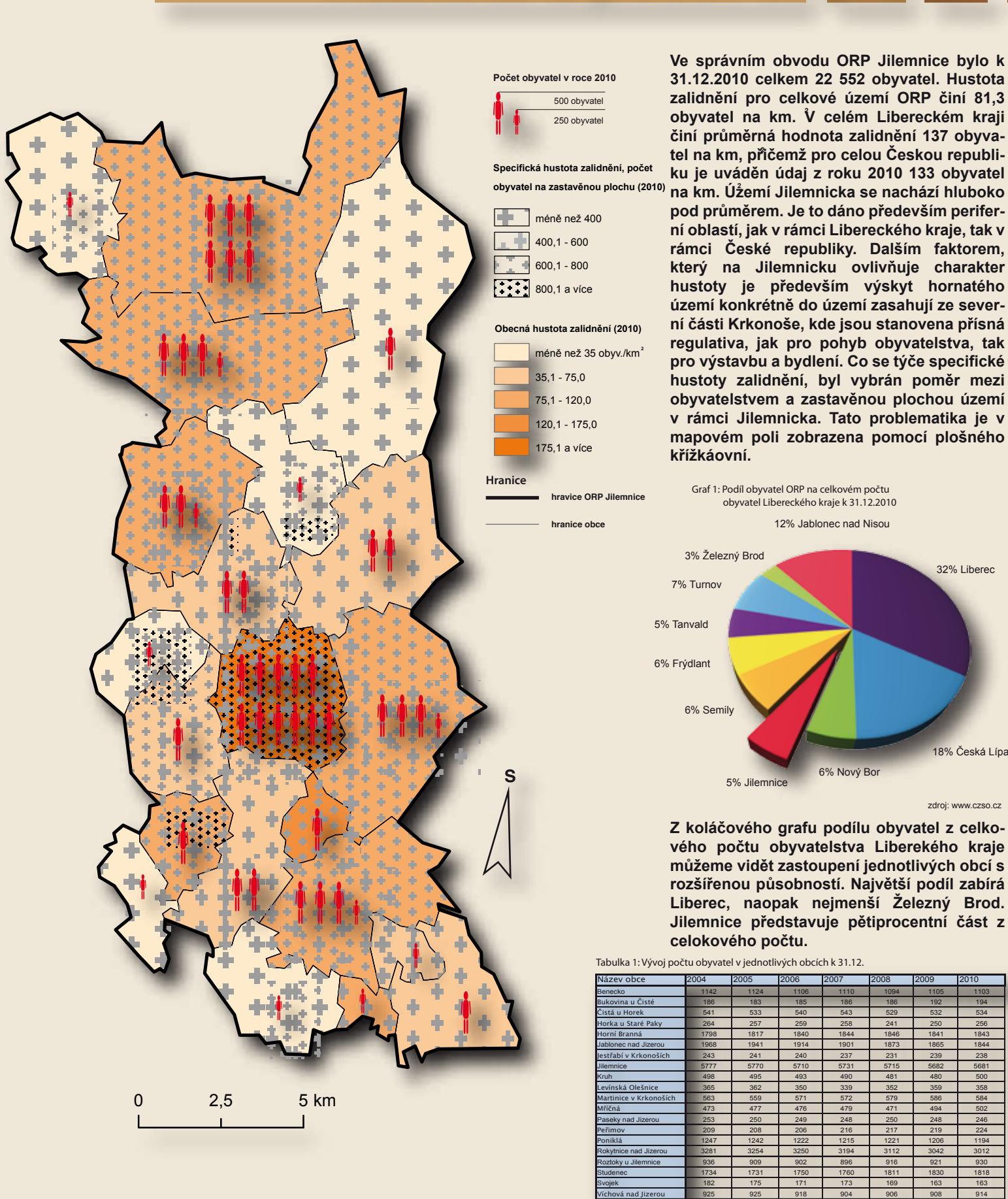

zdroj: www.czso.c

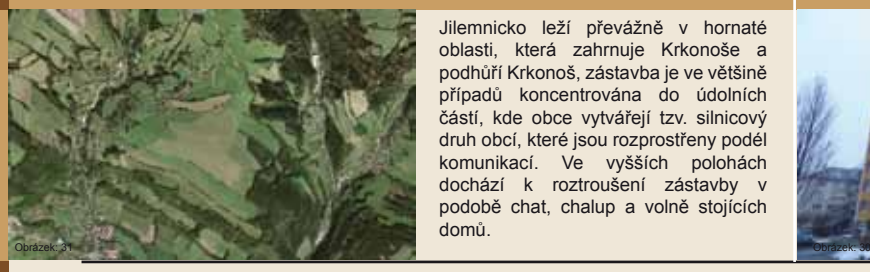

Jilemnicko leží převážně v hornaté oblasti, která zahrnuje Krkonoše a podhůří Krkonoš, zástavba je ve většině případů koncentrována do údolních částí, kde obce vytvářejí tzv. silnicový druh obcí, které jsou rozprostřeny podél komunikací. Ve vyšších polohách dochází k roztroušení zástavby podobě chat, chalup a volně stojících domů.

Ortofoto zástavba v oblasti Jilemnicka Koncentrace obyvatelstva, zástavba městského typu

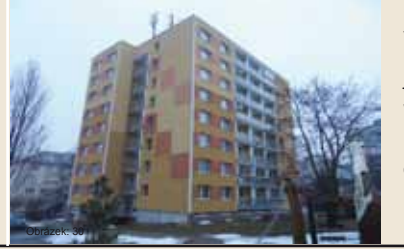

Největší koncentrace obyvatelstva se vyskytuje v nejhustších zástavbách v rámci území, které představují urbání prostor obcí. Především to jsou Jablonec nad Jizerou, Rokytnice nad Jizerou a Jilemnice, kde se nachází zástavba městského typu (bytová a panelová výstavba). Která se utváří a kumuluje v podobě sídlišť, či obytných oblastí.

Vítkovice 1995 1995 1994 1996 1996 1996 1996 1997 1998 1994 104

# **Věková struktura**

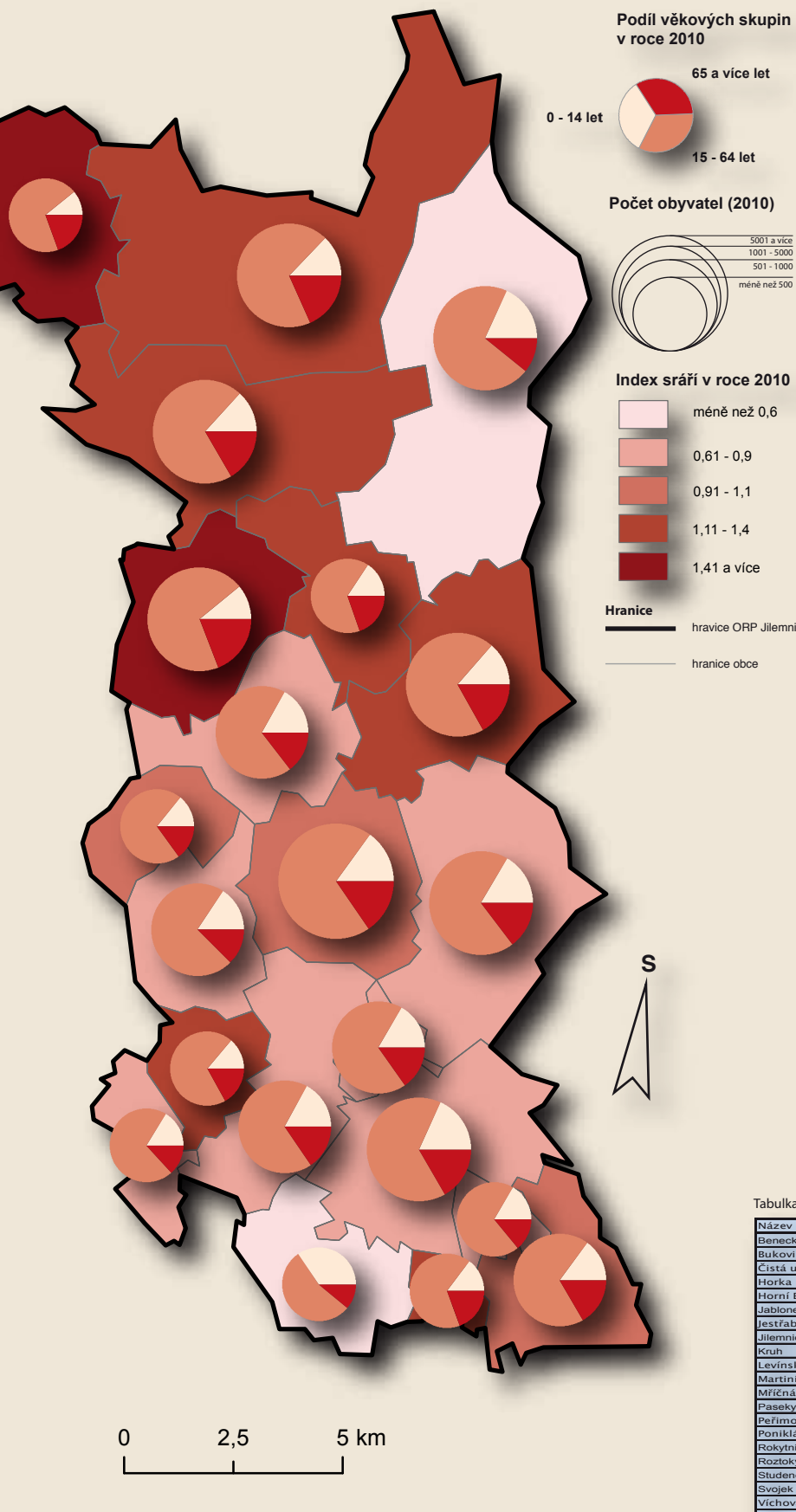

**Věková struktura představuje velice důležitou součást demografického vývoje, pro území Jilemnicka byl vybrán podíl věkových skupin, který je znázorněn pomocí koláčových grafů pro jednotlivé obce. Dále je v mapě znázorněn index stáří, který představuje faktor umožňující analyzovat území v oblasti stárnutí, nebo naopak mládnutí obyvatelstva. Pokud je faktor indexu stáří menší, než hodnota 1, dochází v území k mládnutí obyvatelstva, pokud je hodnota vyšší, než 1, dochází naopak k celkovému stárnutí obyvatelstva. K výraznému stárnutí obyvatelstva dochází především v obcích Vítlovice a Horka u Staré Paky, naopak k mládnutí dochází v Poniklé a v Pasekách nad Jizerou.**

Graf 2: Věkové složení obyvatelstva správního obvodu obce s rozšířenou působností Jilemnice a Libereckého kraje k 31.12.2010

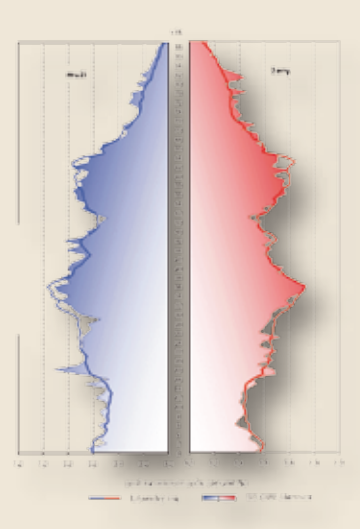

**Pro bližší seznámení se strukturou obyvatelstva byla použita věková pyramida obyvatelstva v rámci Jilemnicka. A to z důvodu rozdělení obyvatel na ženy a muže, kde můžeme pozorovat vývoj jednotlivého věkového složení mužů a žen. V této problematice je důležité rozlišovat tyto dvě pohlaví, z důvodu zpřesnění informací, jelikož se muži a ženy vyvíjí rozdílným způsobem.**

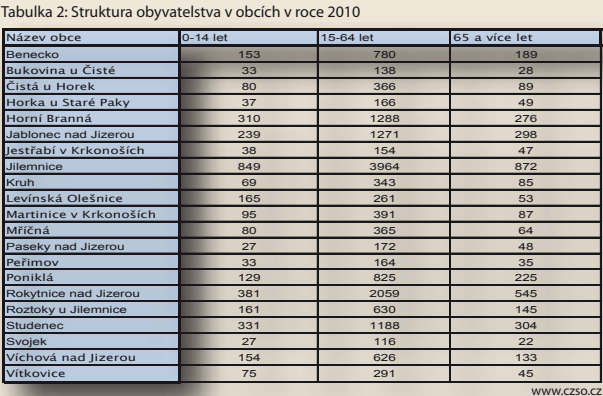

### Výpočet indexu stáří

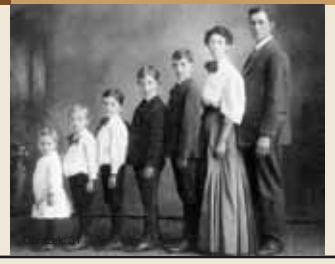

Věková struktura

U věkové struktury obyvatelstva podle věku se především zjišťují poměry mezi ekonomicky aktivní částí populace a ekonomicky neaktivním obyvatelstvem. Ekonomicky aktivní část představují lidé ve věku 15 - 64 let. Naopak neaktivní populace představují lidé 0 - 14 let a 65 a více let. Tyto ukazatele napomáhají například při plánování důchodové politiky, kolik lidí bude v důchodovém věku, nebo, kolik bude potřeba míst pro žáky ve školství apod.

Index stáří vyjadřuje množství obyvatel ve věku 65 let a více let na 1 dítě ve věku 0-14 let. Pokud dochází k růstu tohoto poměru, dochází ke stárnutí obyvatelstva. Výpočet tohoto faktoru se provádí, jako podíl počtu obyvatel ve věku 65 a více na počtu obyvatel 0-14 let. V některých případech se index stáří přepočítává na populaci ve věku 65 a více let na 100 dětí ve věku 0-14 let.

> Počet obyvatel ve věku 65 a více let **Index stáří =**

Počet obyvatel ve věku 0-14 let

### **Míra dlouhodobé nezaměstnanosti (2010)** méně než 0,9 %  $0.9 - 2.0$  $2.1 - 3.0$  $3.1 - 4.0$ 4 a více % **Míra tlaku na pracovní místa (2010)** méně než 7,0 %  $\alpha \rightarrow 0$ аñа  $7.1 - 9.0$  $9,1 - 11,0$ ÷. 11,1 - 13,0 13,1 a více **Hranice** hravice ORP Jile hranice obce **S** 0 2,5 5 km

# Nezaměstnanost

**Nezaměstnanost je velice významným ekonomickým ukazatelem, obecně se za nezaměstnaného člověka považuje osoba, která je schopná a ochotná pracovat, která ovšem nemůže najít placené zaměstnání. Za velice závažný problém je považována dlouhodobá míra nezaměstnanosti, kde jsou zahrnuty osoby nepracující v rozmezí 12 - 24 měsíců a velmi dlouhodobá nezaměstnanost, kde se uvádějí nepracující občané nad 24 měsíců. V oblastech, kde se vyskytuje zvýšená dlouhodobá nezaměstnanost, je velkým problémem dosazení nezaměstnaných osob do zaměstnání. V oblasti Jilemnicka mají nejvyšší hodnoty dlouhodobé míry nezaměstnanosti obce Poniklá a Levínská Olešnice. Jako další faktor je uvedena míra tlaku na pracovní místa, která ukazuje míru přebytečných uchazečů o volná pracovní místa na ekonomicky aktivní obyvatelstvo. Pokud by došlo ke snížení tohoto faktoru pod hodnotu 1 (záporný charakter), znamenalo by to, že v území je více pracovních míst, než uchazečů.V mapě je tento faktor přepočítán na procenta.**

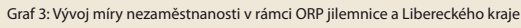

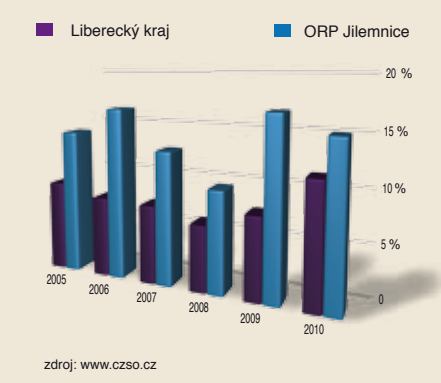

**Při porovnávání dvou území v předešlém grafu je na první pohled patrná vyšší míra nezaměstnanosti v rámci ORP Jilemnice. Celkový průběh grafu naznačuje plynulý nárůst míry nezaměstnanosti v Libereckéhm kraji, naopak na Jilemnicku došlo ke značnému výkyvu již v obrobí roku 2006.** 

Tabulka 3: Vybrané ukazatele za jednotlivé obce v roce 2010

| Název obce             | Ekonomicky akrivní obyvatelstvo | Obecná míra nezaměstnanosti Uchazeči o zaměstnání | 58             |  |
|------------------------|---------------------------------|---------------------------------------------------|----------------|--|
| Benecko                | 780                             | 9.7%                                              |                |  |
| Bukovina u Čisté       | 138                             | 9.1%                                              | 5              |  |
| Čistá u Horek          | 366                             | 10,2%                                             | 18             |  |
| Horka u Staré Paky     | 166                             | 7.7%                                              | $\overline{9}$ |  |
| Horní Branná           | 1288                            | 10.6%                                             | 85             |  |
| Jablonec nad Jizerou   | 1271                            | 13.7%                                             | 194            |  |
| lestřabí v Krkonoších  | 154                             | 17,1%                                             | 22             |  |
| <b>Jilemnice</b>       | 3964                            | 10.5%                                             | 281            |  |
| Kruh                   | 343                             | 10.0%                                             | 27             |  |
| Levínská Olešnice      | 261                             | 14,4%                                             | 21             |  |
| Martinice v Krkonoších | 391                             | 8,7%                                              | 16             |  |
| Mříčná                 | 365                             | 12.2%                                             | 36             |  |
| Paseky nad Jizerou     | 172                             | 6.2%                                              | 11             |  |
| Peřimov                | 164                             | 15.2%                                             | 11             |  |
| Poniklá                | 825                             | 15.3%                                             | 87             |  |
| Rokytnice nad Jizerou  | 2059                            | 10.1%                                             | 193            |  |
| Roztoky u Jilemnice    | 630                             | 11,3%                                             | 61             |  |
| Studenec               | 1188                            | 9.2%                                              | 71             |  |
| Svojek                 | 116                             | 15.4%                                             | 11             |  |
| Víchová nad Jizerou    | 626                             | 9.0%                                              | 39             |  |
| Vítkovice              | 291                             | 15,3%                                             | 33             |  |

www.czso.cz

### Instituce zabývající se nazaměstnaností v České republice Výpočet v Výpočet ukazatelů

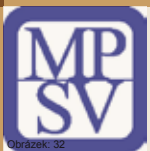

V České republice se zabývají nezaměstnaností, trhem práce, informovaností a související problematikou především Ministerstvo práce a sociálních věcí a Úřad práce, který spadá pod správu MPSV. K 1. dubnu 2011 vznikl jednotný Úřad práce České republiky, kde působí generální ředitelství, krajské pobočky a pobočka pro hlavní město Praha. Součástí krajských poboček jsou kontaktní pracoviště, které se

zaměřují na problematiku trhu práce v konkrétním regionu. Pro oblast Jilemnicka je umístěné kontaktní pracoviště úřadu práce přímo v obci Jilemnice. Tyto pracoviště se snaží informovat a vyhledat aktuální pracovní nabídky a poskytovat volná pracovní místa nezaměstnaným občanům s příslušným trvalým bydlištěm.

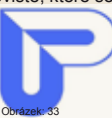

Pro výpočet Míry tlaku na pracovní místa slouží vzorec, v jehož čitateli je rozdíl uchazečů o zaměstnání s volnými pracovními místy. Ve jmenovateli je poté uvedeno ekonomicky aktivní obyvatelstvo a celý zlomek je násoben stem pro uvedení faktoru do procentuální hodnoty. Míra dlouhodobé nezaměstnanosti se vypočítává za pomocí vzorce, kde se v čitateli nachází počet nezaměstnaných osob v intervalu od jednoho do dvou let. V čitateli se uvádí ekonomicky aktivní obyvatelstvo. Pro procentuální vyjádření je celý zlomek oěpt násoben stem. Výsledné hodnoty představují minimalizační faktor, proto nižší výsledné hodnoty uvádějí lepší charakteristiku ukazatele.

**Míra dlouhodobé =**  $\frac{\text{Počet nazaměstnaných (12-24 měsíců)}}{\text{Ekonomicky aktivní obyvatelstvo}}$  **X 100** Míra tlaku na pracovní místa = Uchazeči - Volná pracovní místa<br>Ekonomicky aktivní obyvatelstvo X

# Hospodářská činnost

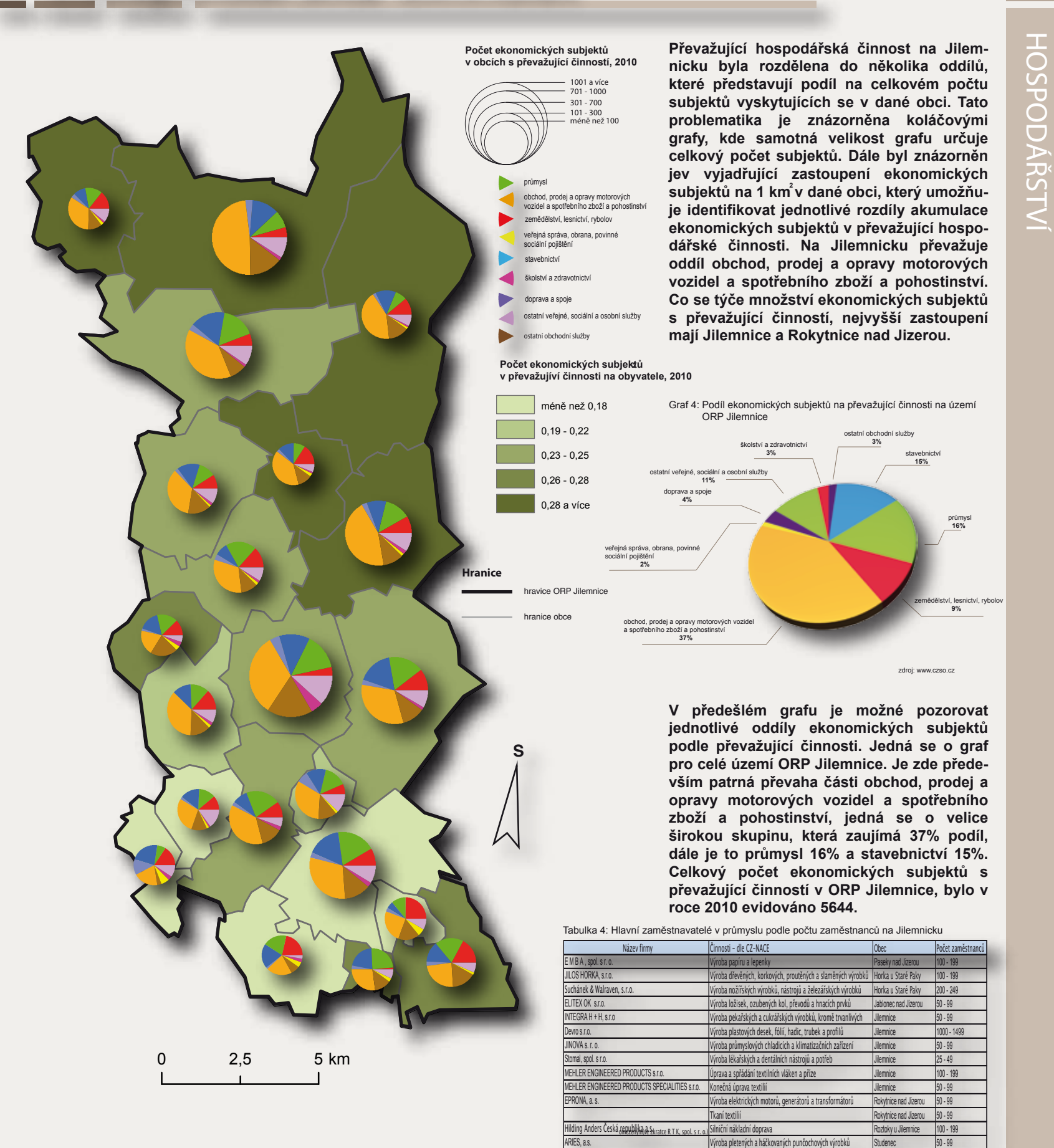

www.czso.cz

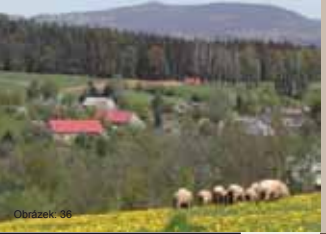

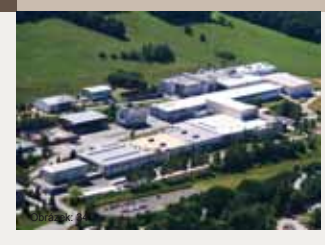

Společnost existuje již 75 let a je tradičním výrobcem a dodavatelem<br>širokého sortimentu obalů na sortimentu obalů na masné, drůbeží a mlékárenské<br>výrobky. Momentálně je Momentálně je<br>jším dodavatelem nejvšestrannějším obalů s velkou výrobní a úpravárenskou kapacitou v České republice a je součástí nadnárodní skupiny Devro, do které patří ještě provozy ve Skotsku, Austrálii a USA.

jednotek apod.

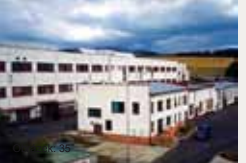

ním závodu Jilemnice. Firma původně vyráběla a vývíjela technologicky náročnou hydrauliku, hydraulické ovládací členy pro vojenskou raketovou techniku a jiných strojírenských výrobků náročných na

přesnost. Dnes se Jinova s.r.o specializuje na vlastní výrobu plynových ohřívačů vzduchu, vzduchotechnických

Firma JINOVA s.r.o. vznikla roku 1992 privatizací z dřívější firmy INOVA odděle-

7

# Struktura krajiny (Land use)

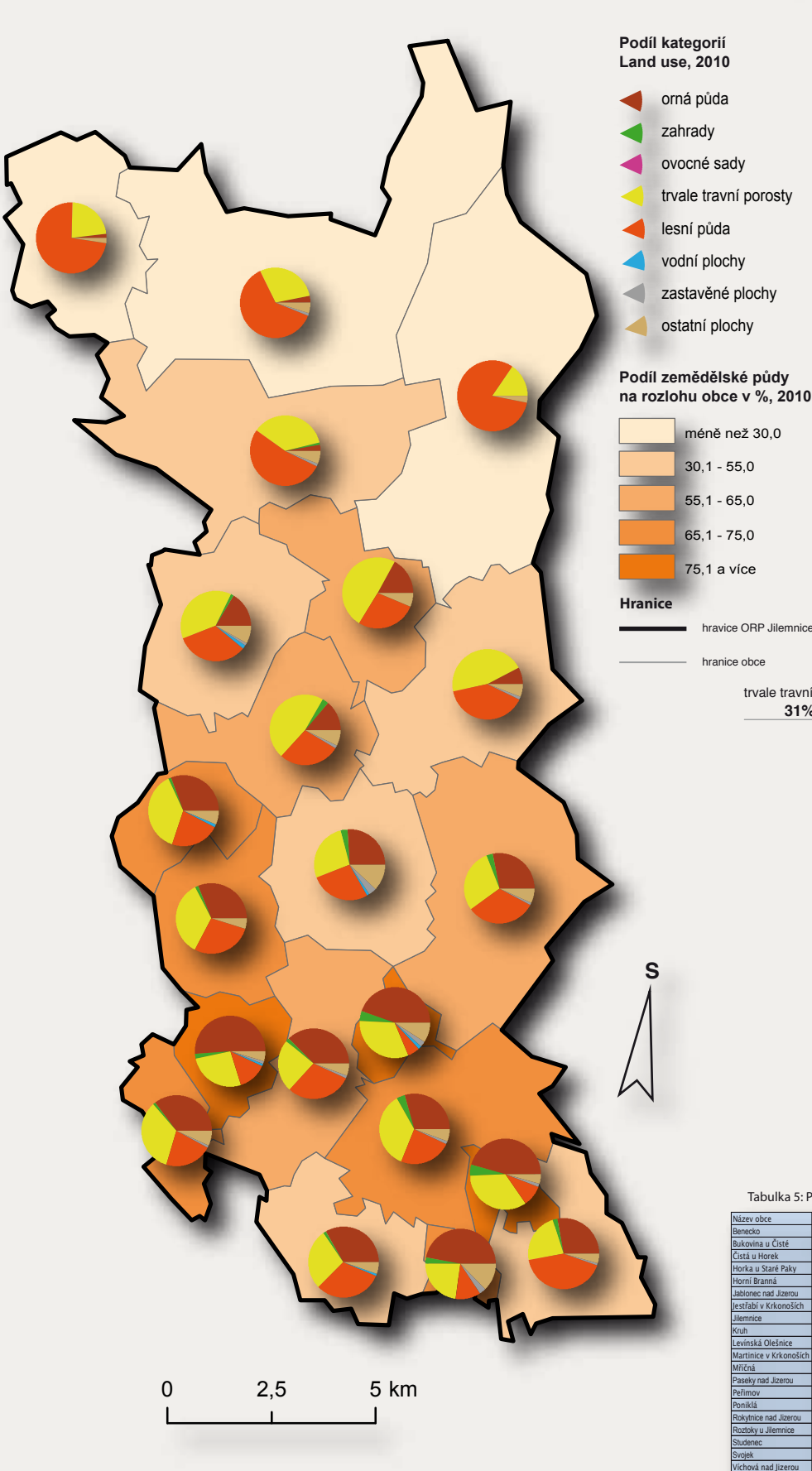

**Land use, jako jedna z metod a nauk o socioekonomickém využívání přírodních zdrojů krajiny, představuje hodnocení a klasifikaci jednotlivých druhů ploch v území. Na území Jilemnicka bylo definováno osm klasifikací ploch (orná půda, zahrady, ovocné sady, trvale travní porosty, lesní půda, vodní plochy, zastavěné plochy a ostatní plochy). V případě konkrétní studie Land use se určují tyto plochy podle konkrétního účelu výsledků studie. Pro potřeby vyjádření v atlase Jilemnicka, byla použita databáze druhů pozemků z Českého statistického úřadu pro rok 2010. Na Jilemnicku je možné pozorovat podíl kategorií Land use, kde převládá lesní půda, převážně v obcích s hornatějším charakterem (Vítkovice, Rokytnice nad Jizerou, Paseky nad Jizerou). V nižších polohách začínají převládat trvale travní porosty a roste podíl orné půdy.** 

Graf 5: Podíl kategorií Land use pro území ORP Jilemnice, 2010

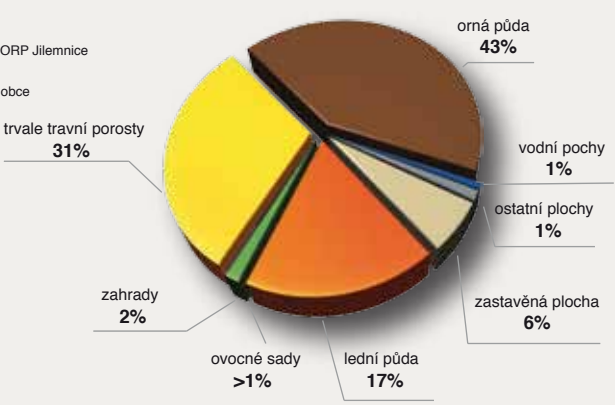

**Prostřednictvím výše uvedeného grafu byl znázorněn poměr (kategorií) Land use v oblasti celého ORP Jilemnice. Nejvíce zastoupena je orná půda, dále trvale travní porosty a lesní půda. Ostatní kategorie mají již minoritní zastoupení. Z grafu je patrné, že v území převládá zemědělská činnost, především v obcích, které se nenacházejí v hornatém území Krkonoš.** 

Tabulka 5: Podíl jednotlivých ploch za obce v ha (2010)

| Název obce             | orná půda | zahrady      | ovocné sady    | trvale travní porosty | lesní půda      | vodní plochy   | zastavěné plochy        | ostatní plochy |
|------------------------|-----------|--------------|----------------|-----------------------|-----------------|----------------|-------------------------|----------------|
| Benecko                | 127       | $\mathbf{Q}$ | $\overline{3}$ | 743                   | 645             | $\overline{a}$ | 20                      | 96             |
| Bukovina u Čisté       | 144       | 16           | $\Omega$       | 107                   | 30 <sub>0</sub> | $\overline{a}$ | 5                       | 14             |
| Čistá u Horek          | 291       | 22           |                | 241                   | 435             | z              | 11                      | 45             |
| Horka u Staré Paky     | 93        | 6            |                | 45                    | 23              | $\overline{c}$ | 6                       | 25             |
| Horní Branná           | 579       | 61           | 5              | 602                   | 664             | 13             | 23                      | 140            |
| Jablonec nad Jizerou   | 61        | 23           | 4              | 799                   | 1166            | 21             | 28                      | 131            |
| lestřabí v Krkonoších  | 173       | 3            | $\theta$       | 497                   | 277             | 6              | 10                      | 63             |
| <b>Jilemnice</b>       | 359       | 43           | 4              | 371                   | 380             | 16             | 49                      | 166            |
| Kruh                   | 308       | 13           | $\overline{2}$ | 159                   | 79              | $\overline{7}$ | $\overline{7}$          | 28             |
| Levínská Olešnice      | 330       | 15           |                | 276                   | 309             | 11             | 10                      | 53             |
| Martinice v Krkonoších | 145       | 15           | $\overline{3}$ | 103                   | 18              | 5              | 8                       | 30             |
| Mříčná                 | 309       | 14           |                | 342                   | 277             | $\overline{7}$ | $\overline{\mathbf{g}}$ | 47             |
| Paseky nad Jizerou     | 23        | 6            | $\theta$       | 282                   | 917             | 4              | 8                       | 30             |
| Peřimov                | 202       | 8            | $\mathbf{0}$   | 250                   | 149             | 9              | 5                       | 41             |
| Poniklá                | 227       | 18           | $\overline{3}$ | 521                   | 455             | 24             | 17                      | 111            |
| Rokytnice nad Jizerou  | 120       | 20           | $\overline{2}$ | 1042                  | 2259            | 34             | 45                      | 174            |
| Roztoky u Jilemnice    | 484       | 24           |                | 310                   | 392             | 4              | 16                      | 71             |
| Studenec               | 491       | 66           | $\overline{2}$ | 597                   | 404             | 8              | 24                      | 94             |
| Svoiek                 | 189       | 6            |                | 181                   | 115             | $\overline{3}$ | $\hat{h}$               | 37             |
| Víchová nad Jizerou    | 168       | 37           | $\Omega$       | 565                   | 344             | 12             | 17                      | 87             |
| Vítkovice              | 16        | 3            | $\theta$       | 487                   | 2560            | 15             | 13                      | 103            |

### www.czso.cz

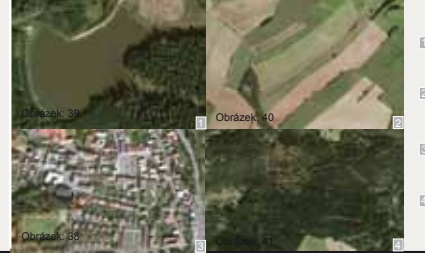

- 1 vodní plocha (rybník - Martinice v Krk.)
- trvalé travní porosty, orná půda
- 3 zastavěná plocha (centrum Jilemnice)
- 4 lesní půda

Metodika tvorby Land use Kategorie ploch in the Kategorie ploch in the Kategorie ploch

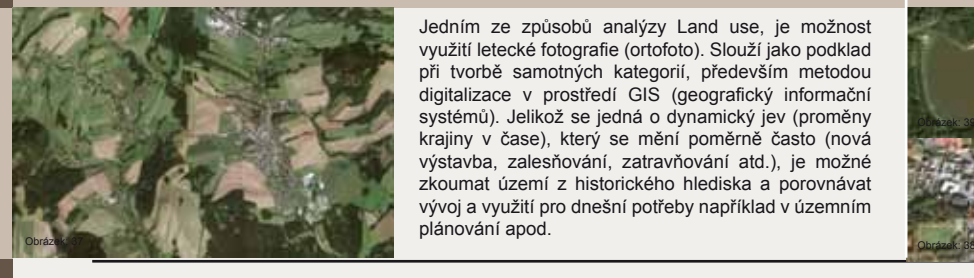

Jedním ze způsobů analýzy Land use, je možnost využití letecké fotografie (ortofoto). Slouží jako podklad při tvorbě samotných kategorií, především metodou digitalizace v prostředí GIS (geografický informační systémů). Jelikož se jedná o dynamický jev (proměny krajiny v čase), který se mění poměrně často (nová výstavba, zalesňování, zatravňování atd.), je možné zkoumat území z historického hlediska a porovnávat vývoj a využití pro dnešní potřeby například v územním plánování apod.

# Brownfields & Greenfields

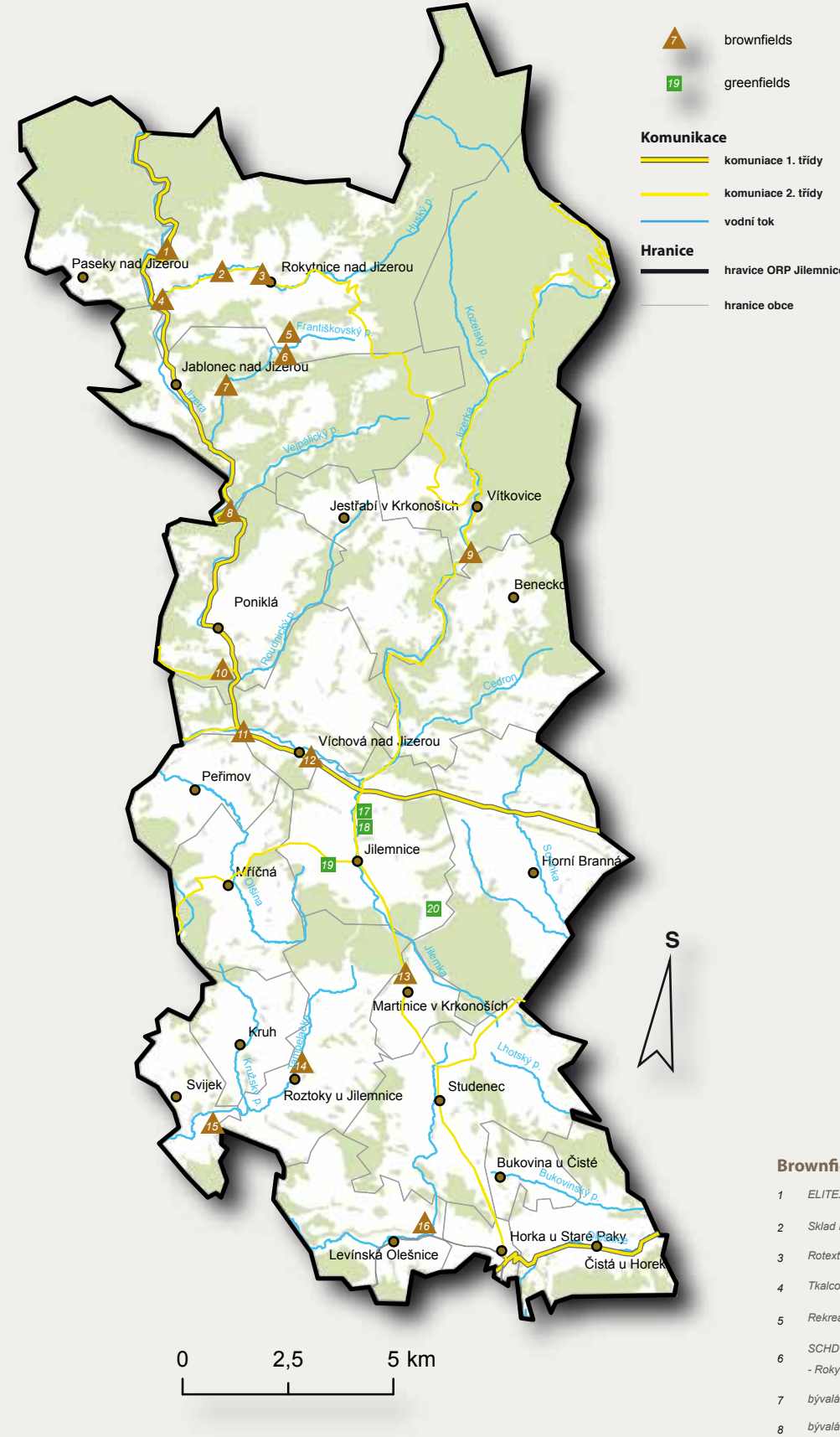

**Brownfields, neboli "hnědé pole", je urbanistický termín, který označuje opuštěná území s chátrajícími obytnými, dopravními či průmyslovými budovami. Název vychází z barvy opuštěných staveb na leteckých a satelitních snímcích. V oblasti Jilemnicka se momentálně nachází 16 těchto opuštěných zón. Největší koncentrace je patrná v okolí Rokytnice nad Jizerou a Jablonce nad Jizerou, kde se nachází větší množství zón, kde se v minulosti vyskytovala textilní výroba. Co se týče Greenfields, neboli "zelené pole", tento termín je spíše známí, jako výstavba na zelené louce. Jedná se o plochy (orné půdy, nebo ryze přírodní), které jsou určeny pro novou výstavbu. Na Jilemnicku se tyto plochy vyskytují pouze na území obce Jilemnice. Jedná se o čtyři oblasti, převážně určené pro výstavbu objektů s charakterem obytné zástavby.**

graf 6: Počet brownfields a greenfields na územích ORP v Libereckém kraji (2010)

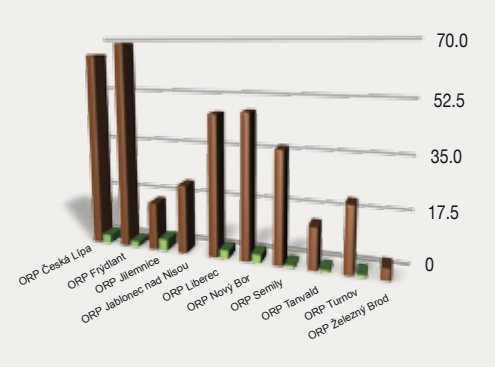

**Z předchozího grafu je patrné, že největší počet brownfields se vyskytuje v ORP Frýdlant, dále ORP Česká Lípa, nejméně těchto opuštěných objektů se nachází v ORP Železný brod. V případě greenfields jsou celkové počty menší, jelikož převládá trend prvotně využít staré chátrající objekty (brownfields), až poté využívat nové plochy pro výstavbu (greenfields).**

### **Brownfields**

- *ELITEX Vilémov Rokytnice nad Jizerou*
- *Sklad MV (archiv) Rokytnice nad Jizerou*
- *Rotextile Rokytnice nad Jizerou*
- 
- *SCHD Františkov (středisko chovu dojnic) - Rokytnice nad Jizerou*
- 
- *bývalá textilka Jablonec nad Jizerou*
- *Kulturní dům Vítkovice 9*
- *18 Farma Krkonoše Přívlaka 10*
- *Hostinec v Arnoštově Víchová nad Jizerou 11*
- *Mileta Víchová nad Jizerou 12*
- *obytný objekt Martinice v Krkonoších 13*
- *Tkalcovna u Kroupu Rokytnice nad Jizerou Fara Roztoky u Jilemnice 14*
- *Rekreační vojensky areál Rokytnice nad Jiz.* <sub>15</sub> Medokončená dřevovýroba Svojek
	- *Statek 16* **Greenfields**
- *bývalá textilka Buřany Jablonec nad Jizerou* 17 obytné území Hrabačov Jilemnice
	- *obytné území za Jinovou jilemnice 18*
	- *lyžařský běžecký areál jilemnice 19*
	- *Javorek Jilemnice (Jih) 20*

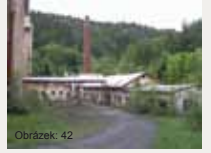

Rozsáhlý průmyslový areál umístěný přímo u hlavní komunikace I./14. Budoucí možné využití je rozděleno do tří podobně velkých ploch, z nichž je jedna určena pro vybudování<br>nástupní stanice lanové dráhy s nástupní stanice lanové nezbytným zázemím, další pro

záchytné kapacitní parkoviště či parkovací dům a poslední plocha umožňuje výstavbu komerčních objektů s využitím pro obchod, služby, ubytovací zařízení hotelového tipu aj.

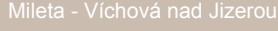

Poměrně rozsáhlý průmyslový areál při hlavním tahu silnici I./14, na břehu Jizerky. Oplocen, uzavřen, tkalcovna a administrativa dvoupodlažní. Budovy v relativně dobrém stavu. Současné využití z cca 30% jako sklady. Další využití nejlépe opět pro průmyslovou

(lehkou) výrobu nebo sklady, lze využít výhodu lokace při hlavní **CITY OF THE CAT** komunikaci.

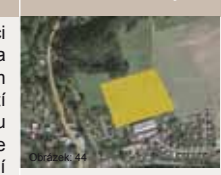

Volná plocha k nové výstavbě se nalézá nedaleko silnice č. 286 (Krkonošská) směrem na východ. V blízkosti průmyslového areáli Jinova s.r.o. Plocha je určená pro výstavbu především obytných objektů.

# **Struktura a intenzita dopravy**

silnice 1. třídy silnice 2. třídy

silnice 3.třídy

železnice

lesy

nené než 500 **1000** 

hravice ORP Jilemnice hranice obce

100

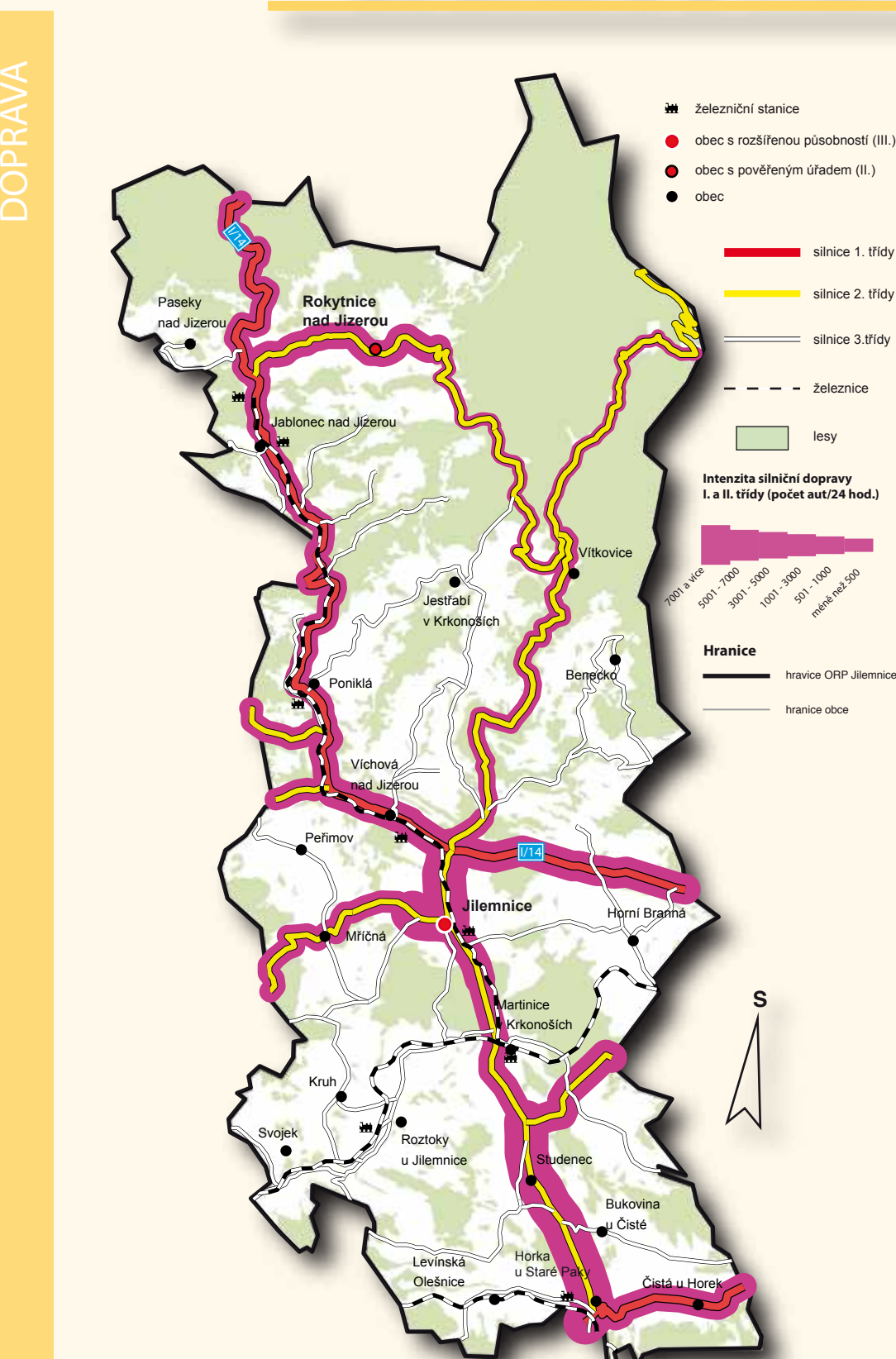

**Na území Jilemnicka se nachází silnice 1. , 2. i 3. třídy, silnice 1.třídy (I/14) spojuje ze západního směru především Liberec, z východního směru jsou to pak Vrchlabí a Trutnov. Vzdálenosti z města Jilemnice do velkých měst České republiky - Prahy (přibližně 120 km), Hradce Králové (65 km), Pardubice (80 km). Co se týče silnic 2. a 3. třídy, ty propojují již samotné obce na Jilemnicku. V severní oblasti území (Krkonoše) dochází ke značné sklonitosti komunikací, především ve vyšších polohách. Železniční spojení je zde zastoupeno třemi trasami, které do území zasahují. První trasa propojuje Rokytnici nad Jizerou, kde je také konečná stanice s Martinicemi v Krkonoších přes Jablonec nad Jizerou, Poniklou, Víchovou nad Jizerou a Jilemnici. Druhá trasa protíná území ve spodní třetině a propojuje především město Trutnov se Starou Paku, kde jsou opět další návaznosti na spojení s velkými městy ČR. Třetí trasa zasahuje do území jen částečně a propojuje Starou Paku s Dvorem Králové, Hradcem Králové a Pardubicemi.**

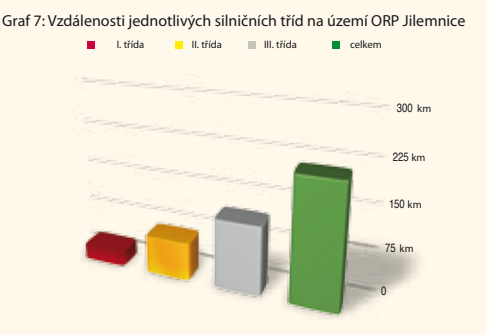

zdroj: ArcMap 10 - ArcInfo

**Intenzita dopravy podle Informační agentury životního prostředí (CENIA) je na Jilemnicku rozdělena do šesti kategorií. Mezi nejvytíženější úseky patří úseky na silnici II.třídy mezi Horkami u Starou Pakou a Studencem. Dále pak mezi Jilemnicí a Víchovou nad Jizerou, kde je takto vysoká intenzita způsobená logistikou směřovanou především do místního podniku Devro.**

**V přiložené tabulce jsou podle odboru dopravy Libereckého kraje nejvytíženější úseky na silnici I/16 u Horek u Staré Paky. Dále na silnici I/14 Jilemnice - Devro (Cutisin). A na silnici II/293 u Horek u Staré Paky. Je také patrný značný nárůst mezi jednotlivými etapami, kdy probíhalo celostátní sčítání dopravy.**

 Tabulka 7: Nejzatíženější úseky silnic I. - III. třídy v ORP Jilemnice (údaje za jednotlivé roky jsou uvedeny v počtu automobilů /24 hodin)

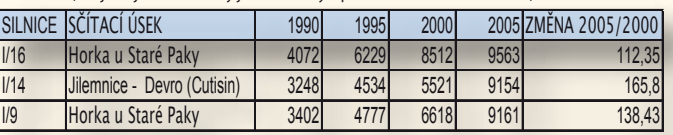

www.kraj-lib.cz

### **Projekty: infrastruktura**

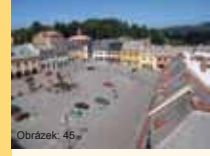

V rámci projektu Zklidnění dopravy v historickém centru města bylo zrekonstruováno Masarykovo náměstí, především kvůli automobylové dopravě, kdy byly zreduko-.<br>vány parkovací místa, vybudová-

0 2.5 5 km

ny bezbariérové chodníky a rozšířila se městská zeleň. V další části tohoto projektu byla vybudo-**TITLE** vána okružní křižovatka pro zklidnění dopravy v místech v křížení ulic Valdštejnská, Na Kozinci, Na Drahách. Obrázek: 46

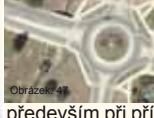

V nedávných projektech proběhla výstavba nových okružních křižovatek. První výstavba byla uskutečněna v Jilemnice ze směru od Nové Paky a Jičína, kde se dále pokračuje směrem do části Hrabačov, nebo směrem do obce Mříčná. Tato okružní křižovatka pomohla k uklidnění dopravy,

především při příjezdu automobilů do centra města. Další okružní křižovatka byla vystavěna v části Jilemnice (Hrabačov). Kde byla naměřena nejvyšší intenzita dopravy na Jilemnicku. Tento projekt pomohl ke zklidnění a větší plynulosti dopravy.

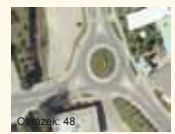

# Dopravní dostupnost

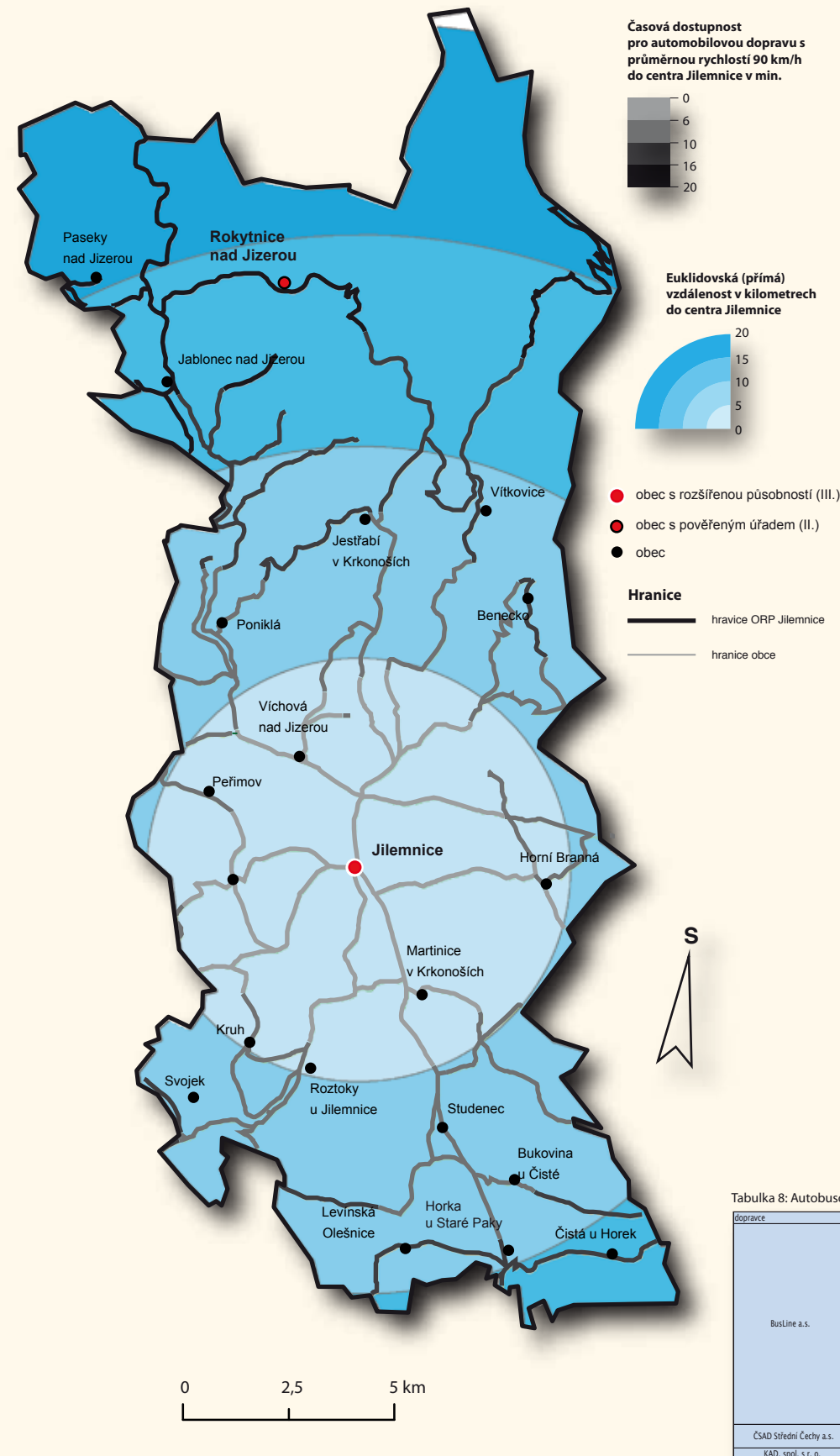

**Město Jilemnice je v daném území ORP významným centrem jak správním, ekonomickým, tak kulturním. Okolní obce jsou do jisté míry závislé na dostupnosti tohoto centra (lékařská pomoc, hosiči, dojížďka za prací apod.). Pro samotnou dopravní dostupnost byly použity dvě analýzy, obě se vztahují k městu Jilemnice, respektive jeho centra, od kterého se jednotlivé analýzy dostupnosti odvíjejí. První byla použita síťová analýza, která byla provedena ve čtyřech intervalech. Tato analýza je uvažována pro automobilovou dopravu, kde byla stanovena jednotná rychlost pro všechny úseky v hodnotě 90 km/h. Dále nebylo uvažováno s převýšením komunikace a dalšími omezeními v daných úsecích. Takto vznikly čtyři časové intervaly dojezdnosti. Nejdelší časová dostupnost vyšla na okraji ORP na komunikaci I/14, kde se dostupnost dostala až k 25 minutám. Druhá analýza dostupnosti byla provedena za podpory euklidovských (soustředných) kružnic, které představují intervaly přímé vzdálenosti od města Jilemnice. Byly použity také čtyři intervaly odstupňované po pěti kilometrech vždy soustředně od města Jilemnice.**

Graf 8: Zastoupení obcí v jednotlivých intervalech euklidovské vzdálenosti 0 0 - 5 km 5 - 10 km 10 - 15 km 15 - 20 km

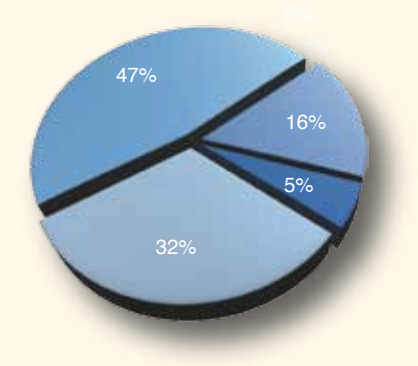

**Z předešlého grafu můžeme vyčíst, jaký podíl zastoupení obcí má každý interval euklidovské vzdálenosti. Největší zastoupení se nachází v druhém intervalu (5 - 10 km). Kde se vyskytuje devět obcí. Naopak nejméně obcí se nachází v intervalu posledním a to dvě obce Čistá u Horek a Paseky nad Jizerou.**

Tabulka 8: Autobusová doprava na území Jilemnicka

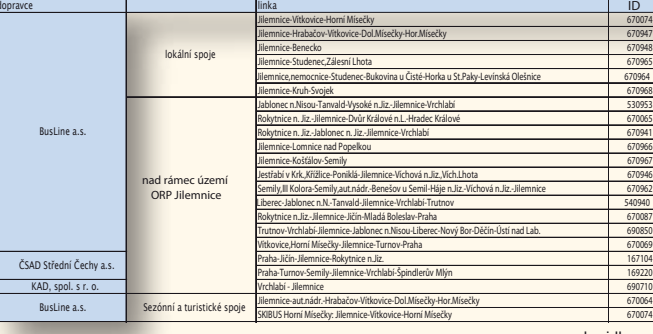

www.kraj-lbc.cz

т

₩

Definice GIS, neboli Geografické informační systémy podle (Clause a Schvill 1991): Informační systém je soubor hardware a software na získávání, uchovávání, spojování a vyhodnoco-

Obrázek: 49

vání informací. Informační systém se skládá ze zařízení na zpracování dat, systému báze dat a vyhodnocovacích programů.

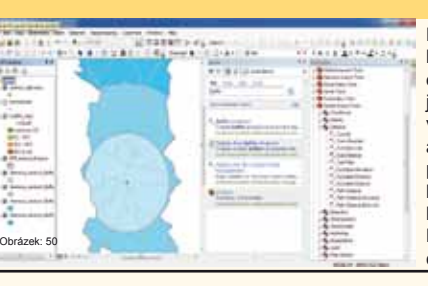

Pomocí rastrové analýzy v GIS (ArcMap 10) a jeho analytických funkcí v Spatial analyst byla vytvořena síť časové dostupnosti na vrstvě komunikace. Tato vrstva byla nejdříve editována pro potřeby samotné analýzy, byly přidány některé atributy, předevšim velikost jednoho segmentu (pixelu), jelikož se jedná o rastrovou analýzu, bylo zapotřebí vektorovou vrstvu komunikací připravit na tuto transformaci, dále byl do atributové tabulky přidán atribut čau, čas který je zapotřebí k překonání tohoto segmentu při rychlosti 90 km/h. Takto připravená vrstva byla použita při analýze Cost Distance (v Spotial Analyst), do této analýzy byla dále přidána bodová vrstva centra Jilemnice, která představuje počáteční - výchozí bod pro tuto časovou dostupnost. Vzdálenostní dostupnost byla provedena pomocí funkce Buffer, kde byly stanoveny jednotlivé intervaly euklidovské vzdálenosti v hodnotách od centra Jilemnice nabývajících od nuly do 5, 10, 15 až 20 km.

# CESTOVNÍ RUCH CESTOVNÍ RUCH

# Turistické cíle a zajímavosti

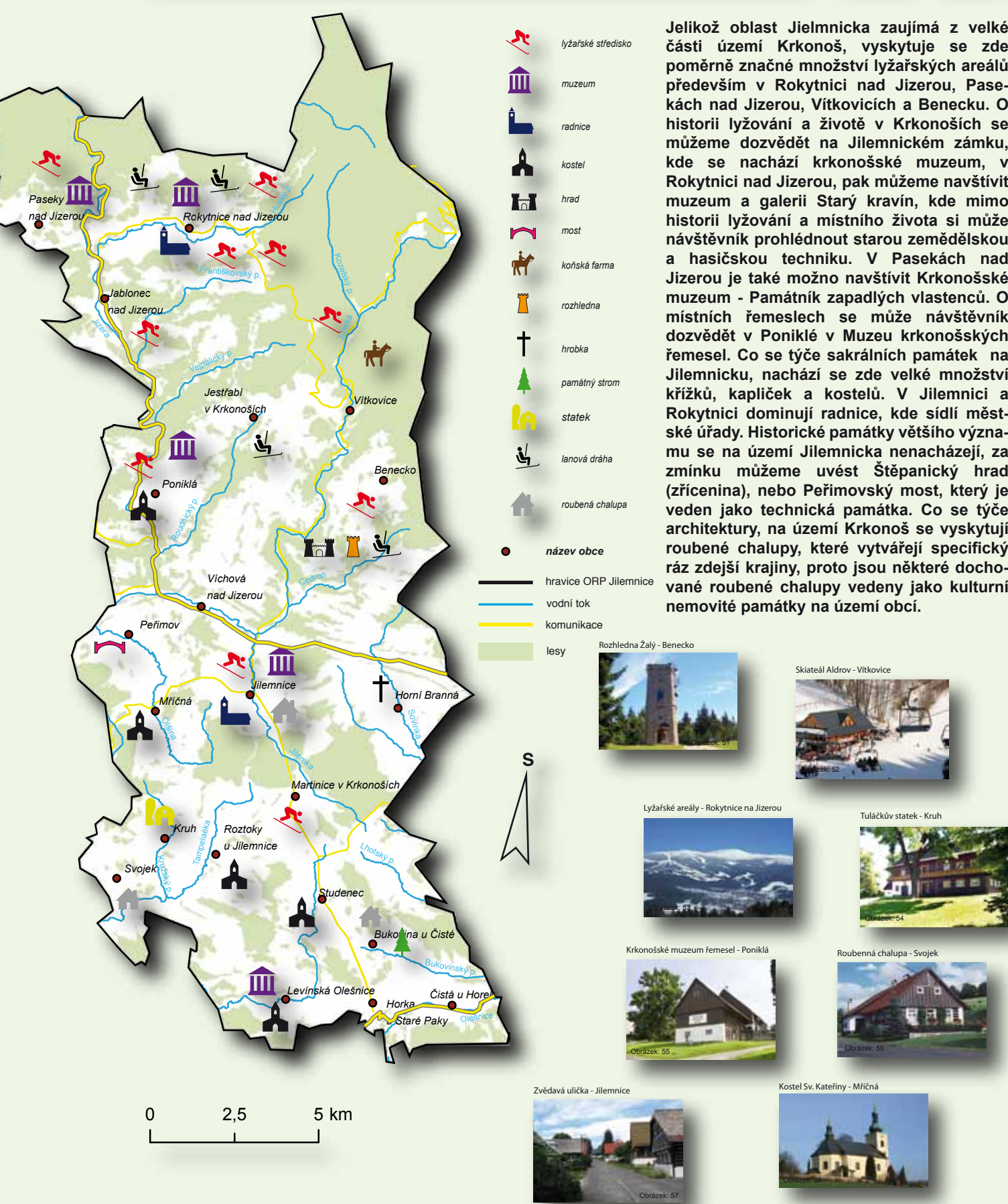

**části území Krkonoš, vyskytuje se zde poměrně značné množství lyžařských areálů především v Rokytnici nad Jizerou, Pasekách nad Jizerou, Vítkovicích a Benecku. O historii lyžování a životě v Krkonoších se můžeme dozvědět na Jilemnickém zámku, kde se nachází krkonošské muzeum, v Rokytnici nad Jizerou, pak můžeme navštívit muzeum a galerii Starý kravín, kde mimo historii lyžování a místního života si může návštěvník prohlédnout starou zemědělskou a hasičskou techniku. V Pasekách nad Jizerou je také možno navštívit Krkonošské muzeum - Památník zapadlých vlastenců. O místních řemeslech se může návštěvník dozvědět v Poniklé v Muzeu krkonošských řemesel. Co se týče sakrálních památek na Jilemnicku, nachází se zde velké množství křížků, kapliček a kostelů. V Jilemnici a Rokytnici dominují radnice, kde sídlí městské úřady. Historické památky většího významu se na území Jilemnicka nenacházejí, za zmínku můžeme uvést Štěpanický hrad (zřícenina), nebo Peřimovský most, který je veden jako technická památka. Co se týče architektury, na území Krkonoš se vyskytují roubené chalupy, které vytvářejí specifický ráz zdejší krajiny, proto jsou některé dochované roubené chalupy vedeny jako kulturní nemovité památky na území obcí.**

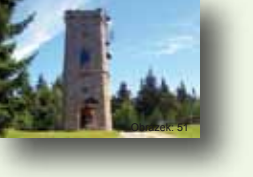

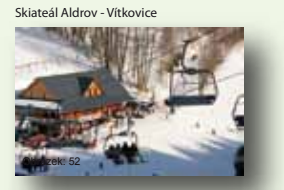

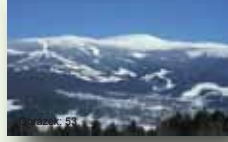

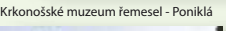

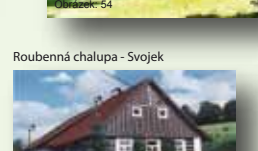

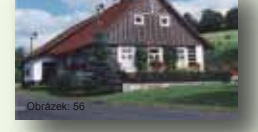

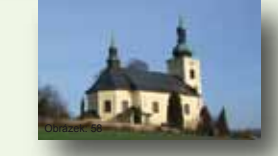

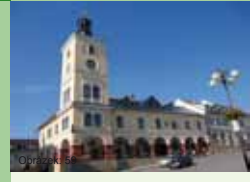

Jilemnická radnice se nachází v jihozápadním rohu Masarykova náměstí v Jilemnici, od r. 1990 je součástí městské památkové zóny. Na věži nalezneme unikátní opakovací hodiny z poloviny 19. století. Odbíjejí každou čtvrthodiobrázek: 59 obrázek: 50 Obrázek: 59 Obrázek: 59 Obrázek: 59 Obrázek: 59 Obrázek: 59 Obrázek: 51 Obrázek: 51 Obrázek: 51 Obrázek: 51 Obrázek: 51 Obrázek: 51 Obrázek: 51 Obrázek: 51 Obrázek: 51 Obrázek: 51 Obrázek: 51 Obráze

tónů lze rozeznat počet čtvrtí i celých hodin. Navíc v každou celou hodinu počet celých hodin v jiném tónovém zabarvení opakují. Denně se tak ozve 1020 úderů.

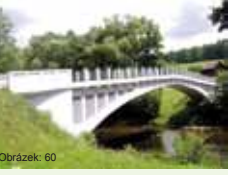

strany.

Most přes Jizeru z roku 1910 se nalézá na hranicích katastru obce Peřimov, Jilemnice a Dolní Sytové. Jedná se o jeden z prvních železobetonových mostů u nás. Tvoří ho jediný segmentový oblouk a na mostě zaujme i jeho zdobné zábradlí.

Průčelí mostu zdobí pak vždy dvakrát šest vpadlin z každé

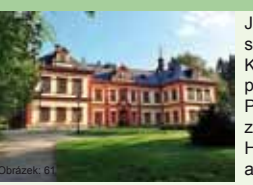

Jilemnický zámek pochází z 16. století, kdy jej nechali postavit Křinečtí z Ronova, od nich panství zdědili Harantové z Polžic a Bezdružic a v roce 1701 zámek koupil pokrokový rod Harrachů, kteří ho v letech 1714 a 1895 rozšiřovali do dnešní podoby (původní zámek obnášel

pouze západní křídlo s hodinovou věží). Po válce budova i pozemky připadly československému státu. Dnes je zde Krkonošské muzeum s expozicí dějin lyžařství.

# Použité zdroje

### mapové podklady

WMS: http://geoportal.cuzk.cz/WMS\_SPH\_PUB/WMService.aspx?service=WMS&request=getCapabilities

WMS: http://geoportal.gov.cz/ArcGIS/services/<adresar>/cenia\_arccr\_admin/mapserver/WMSServer

WMS: http://geoportal.gov.cz/ArcGIS/services/<adresar>/cenia\_jdvm/mapserver/WMSServer

URL: http://twist.kraj-lbc.cz/tms/brownfields/index.php?client\_type=kr\_lib\_ov&strange\_opener=0&

Project=TMS\_GEOGRAFIE&amp:amp:client\_lang=cz\_win

URL: http://geoportal.cuzk.cz/geoprohlizec/?wmcid=552

URL: http://thenounproject.com/

URL: http://www.dibavod.cz/download.php?id\_souboru=1414

### grafy a tabulky

Graf 1: URL: http://www.czso.cz/csu/2011edicniplan.nsf/p/1301-11

Graf 2: URL: http://www.czso.cz/xl/redakce.nsf/i/spravni\_obvod\_jil/\$FILE/5104.gif

Graf 3: URL: http://portal.mpsv.cz/sz/stat/nz/uzem

Graf 4: URL: http://www.czso.cz/lexikon/mos\_vdb.nsf/okresy/CZ0514/

Graf 5: URL: http://www.czso.cz/lexikon/mos\_vdb.nsf/okresy/CZ0514/

Graf 7: zdroj: ArcMap 10 - ArcInfo, Analýza (Multiple Ring Buffer) Graf 6: URL: http://regionalni-rozvoj.kraj-lbc.cz/page3155, http://regionalni-rozvoj.kraj-lbc.cz/page4409

Graf 8: Zdroj: ArcMap 10 - ArcInfo

Tabulka 1: URL: http://www.czso.cz/csu/2011edicniplan.nsf/p/1301-11

Tabulka 2: URL: http://www.czso.cz/csu/2011edicniplan.nsf/p/1301-11

Tabulka 3: URL: http://www.czso.cz/lexikon/mos\_vdb.nsf/okresy/CZ0514/

Tabulka 4: URL: http://registry.czso.cz/irsw/

Tabulka 5: URL: http://www.czso.cz/lexikon/mos\_vdb.nsf/okresy/CZ0514/

Tabulka 6: URL: http://www.kraj-lbc.cz/public/doprava/prezentace07/04.html

Tabulka 7: URL: http://www.kraj-lbc.cz/public/doprava/prezentace07/512.html

Obrázek 35: http://www.jinov.cz/obrazky/jinova2.jpg

Obrázek 37: http://maps.google.com/

Obrázek 36: http://www.i-ubytovani.cz/edit/foto\_kamsi/5/2474\_velka.jpg

Pozn.: Jednotlivá data získaná z výše uvedených databází (URL) bylo nutné upravit a zpracovat do konkrétní podoby pro jednotlivé grafy a tabuleky.

### obrázky

- lia.org/wikipedia/commons/thumb/1/1a/Benecko\_CoA\_CZ.svg
- Obrázek 2: http://upload.wikimedia.org/wikipedia/commons/thumb/8/88/Bukovina\_u\_Čisté\_CoA\_CZ.jpg/

Obrázek 3: http://www.czregion.cz/files/images/cistauhorek\_znak120.gif

- Obrázek 5: http://www.dovolena-cesko.com/images/upload/d/2/b/ Obrázek 4: http://upload.wikimedia.org/wikipedia/commons/thumb/8/8a/Horka\_u\_Staré\_Paky\_CoA\_CZ.svg
- Obrázek 6: http://upload.wikimedia.org/wikipedia/commons/9/9d/Jablonecj\_znak.jpg
- Obrázek 7: http://www.mistopisy.cz/soubory/main/8072\_jestrabi\_v\_krkonosich.jpg
- Obrázek 8: http://upload.wikimedia.org/wikipedia/commons/d/d8/Jilemnice\_CoA\_CZ.svg
- Obrázek 9: http://upload.wikimedia.org/wikipedia/commons/thumb/4/42/Kruh\_%28Semily%29\_CoA\_CZ.gif/604px-Kruh\_%28Semily<br>Obrázek 10: http://upload.wikimedia.org/wikipedia/commons/thumb/e/ec/Lev%C3%ADnská\_Olešnice\_CoA\_CZ.svg/5
- Obrázek 11: http://upload.wikimedia.org/wikipedia/commons/f/f2/Martinice\_v\_Krkonoš%C3%ADch\_CoA\_CZ.svg
- Obrázek 12: http://www.mricna.cz/images/znak-mricna.jpg
- Obrázek 13: http://upload.wikimedia.org/wikipedia/commons/thumb/f/f6/Paseky\_nad\_Jizerou\_CoA.svg
- Obrázek 14: http://upload.wikimedia.org/wikipedia/commons/f/fd/Peřimov\_CoA\_CZ.svg
- Obrázek 15: http://www.mestojilemnice.cz/data/jil\_firmy/27/obec-ponikla.jpg
- Obrázek 16: http://upload.wikimedia.org/wikipedia/commons/4/42/
- Obrázek 17: http://upload.wikimedia.org/wikipedia/commons/2/24/Znakroztokyujilemnice.png
- Obrázek 18: http://upload.wikimedia.org/wikipedia/commons/thumb/9/97/Studenec\_CoA.svg/ Obrázek 19: http://upload.wikimedia.org/wikipedia/commons/thumb/b/be/Svojek\_CoA\_CZ.svg/
- Obrázek 20: http://flagspot.net/images/c/cz-sm)vc.gif
- Obrázek 21: http://www.vitkovicevkrk.cz/Informace.asp:
- Obrázek 22: http://vlastenci.cz/obr/vlajka/vlajka.jpg
- Obrázek 23: http://www.maspridtepobejt.cz/pict\_db/articles/
- Obrázek 24: http://www.jilemnicko-so.cz/
- Obrázek 25: http://upload.wikimedia.org/wikipedia/commons/thumb/5/52/Ještěd.jpg/450px-
- Obrázek 26: http://www.mikule.cz/foto/12989654171.jpg
- Obrázek 27: http://upload.wikimedia.org/wikipedia/commons/thumb/4/4a/Liberec\_Region\_CoA\_CZ.svg/498px-
- Obrázek 31: http://2.bp.blogspot.com/-3MCv6xeJdVw/TjdhKwsBQkI/AAAAAAAABes/dtUCA9pauRI/ Obrázek 32: http://www.icm.cz/files/user-142/logo\_MPSV\_0.jpg
- Obrázek 33: http://www.asistentka.cz/files/%C3%9A%C5%99ad%20pr%C3%A1ce.jpg

Obrázek 34: http://www.cutisin.cz/data/image/1/\_/1\_34.jpg

Obrázek 38: http://maps.google.com/ Obrázek 39: http://maps.google.com/ Obrázek 40: http://maps.google.com/ Obrázek 41: http://maps.google.com/ Obrázek 42: http://regionalni-rozvoj.kraj-lbc.cz/getFile/case:show/id:115780 Obrázek 43: http://regionalni-rozvoj.kraj-lbc.cz/getFile/case:show/id:116601 Obrázek 44: http://maps.google.com/ Obrázek 45: http://www.nadacepartnerstvi.cz/local/www-upload/napcz\_doprava/images/2010/ databaze/cm/cm11/jilemnice2.jpg Obrázek 46: http://www.nadacepartnerstvi.cz/local/www-upload/napcz\_doprava/images/2010/ databaze/cm/cm11/jilemnice3.jpg Obrázek 47: http://maps.google.com/ Obrázek 48: http://maps.google.com/ Obrázek 49: http://healthmap.files.wordpress.com/2010/02/gis1.jpg Obrázek 50: zdroj: ArcMap 10 - ArcInfo Obrázek 51: http://itras.cz/fotogalerie/rozhledna-zaly/velke/rozhledna-zaly-005.jpg Obrázek 52: http://www.skialdrov.cz/Upload/Customers/SkiAldrov\_cz/CustomUpload/Obrazky/ uvod/IMG\_3438.JPG Obrázek 53: http://www.skiareal-rokytnice.cz/obr/str/horni-domky-01-ORIG.jpg Obrázek 54: http://www.krasnecesko.cz/galerie1/gal28710/o1v.jpg Obrázek 55: http://www.viafabrilis.eu/images/places/ponikla\_muzeu Obrázek 56: http://www.svojek.cz/image.php? Obrázek 57: http://www.ubytovani-jilemnice.unas.cz/images/zvedava\_ulicka%20kopie.jpg Obrázek 58: http://www.vikariatjilemnice.cz/foto/farnosti/8cb60d-mensi.jpg Obrázek 59: http://www.zivefirmy.cz/media/fotos/223836/mesto-jilemnice\_max60646.jpg Obrázek 60: http://galerie.fotografovani.cz/data/529/22552\_1222625347-med.jpg Obrázek 61: http://fotoblog.internetweb.cz/wp-content/uploads/DSC\_1990.jpg

### použitý software

ArcMap 10, ArcCatalog 10 od společnosti ESRI Adobe Photoshop CS5 Adobe Illustrator CS5 Microsoft Excel 2007 Microsoft W iWork

### S-JTSK\_Krovak\_East\_North použitý souřadnicový systém

Michal VALENTA TECHNICKÁ UNIVERZITA V LIBERCI Aplikovaná Geografie Kartografický projekt atlasu Jilemnicko Bakalářská prace 2012